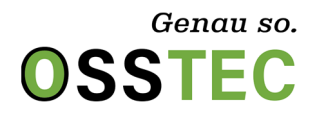

**Bestellformular für CAD/CAM Matratzen** 

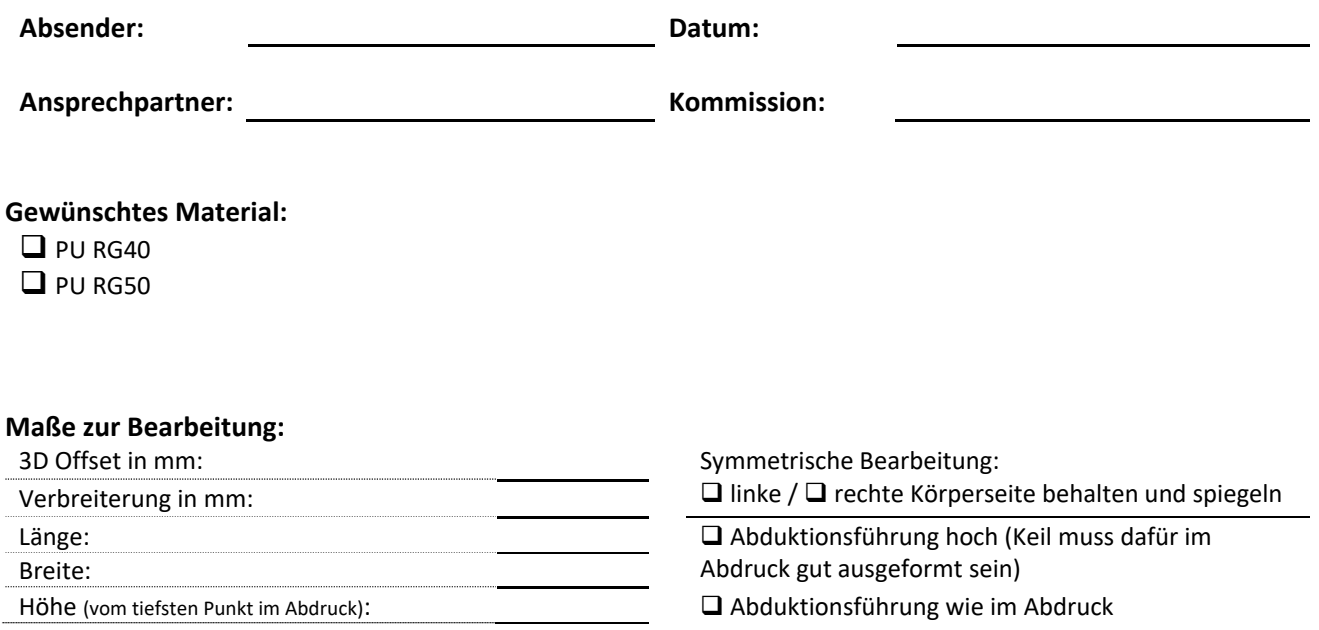

**Umarbeitungswünsche, zu berücksichtigende Maße,** ggf. kostenpflichtig nach Aufwand. Tragen Sie hier auch nützliche Informationen zur weiteren Bearbeitung ein. Gibt es Auffälligkeiten im Abdruck oder Informationen über besondere Krankheitsbilder, die bei der Bearbeitung berücksichtigt werden sollten?

## **Bitte beachten Sie:**

- Sorgen Sie dafür, dass die Lotpunkte deutlich sichtbar sind.
- Sollte der Abdruck durch Kombination von Pelottenbreite, Offset und anderen Angaben nicht kompatibel mit den Armführungen sein, behalten wir uns vor, die Armführungen manuell nachzubilden.
- Details zur Bearbeitung: www.osstec.de/bearbeitungshinweise-cadcam

**Es gelten unsere allgemeinen Geschäftsbedingungen.** www.osstec.de/agb